を入力してください 1:1 日パス 2:年間フリーパス 3:親子パス

ありません

「お疲れ様です!!」

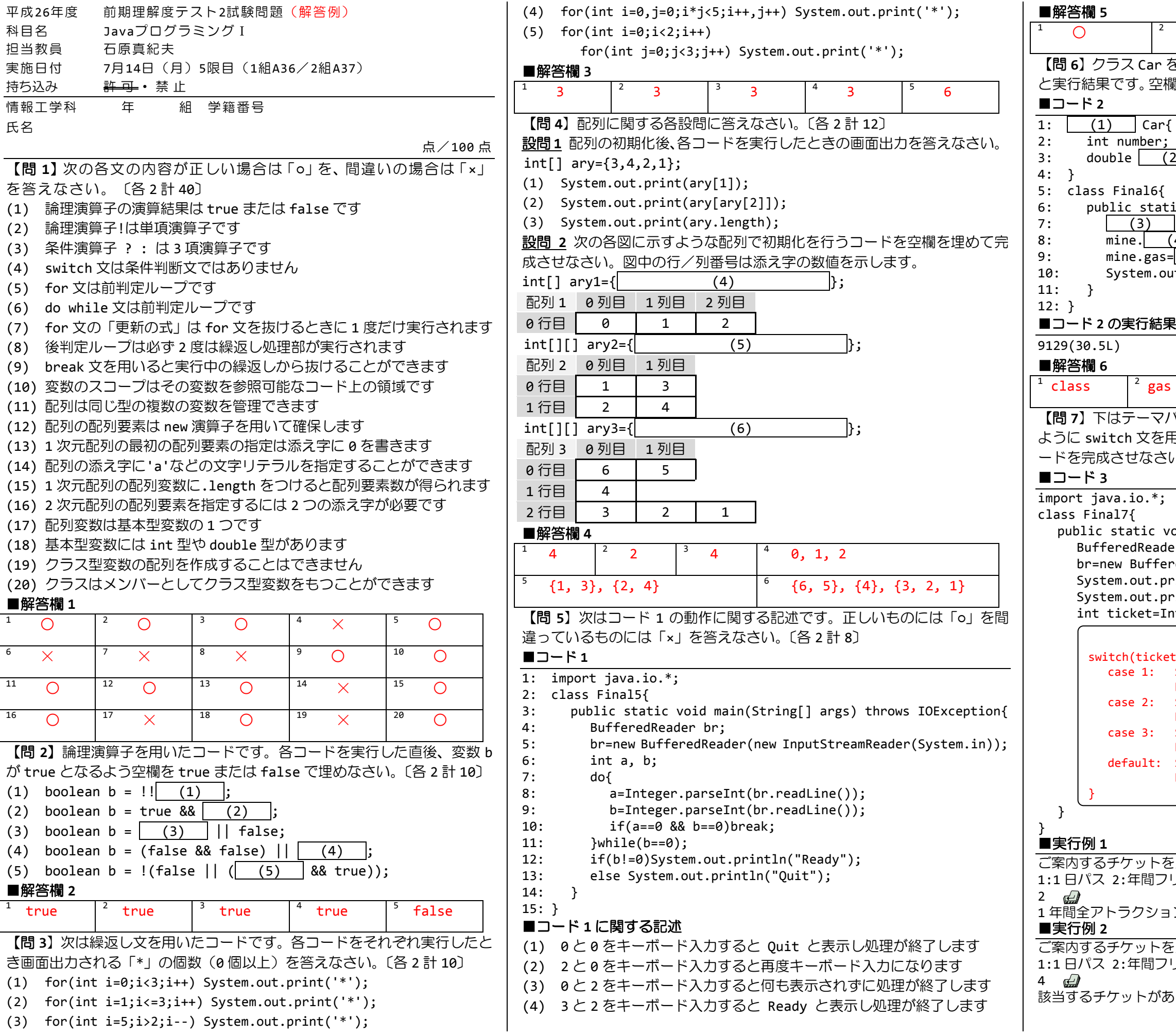

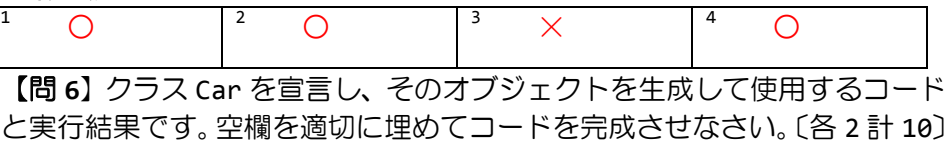

 $\frac{1}{(2)}$ 

en<br>atic void main(String[] args){  $\overline{\phantom{a}}$  mine=new Car();  $(4)$  =9129;  $s=[(5)]$ ;  $out.print(mine_number+"("+mine.gas+"L)")$ ;

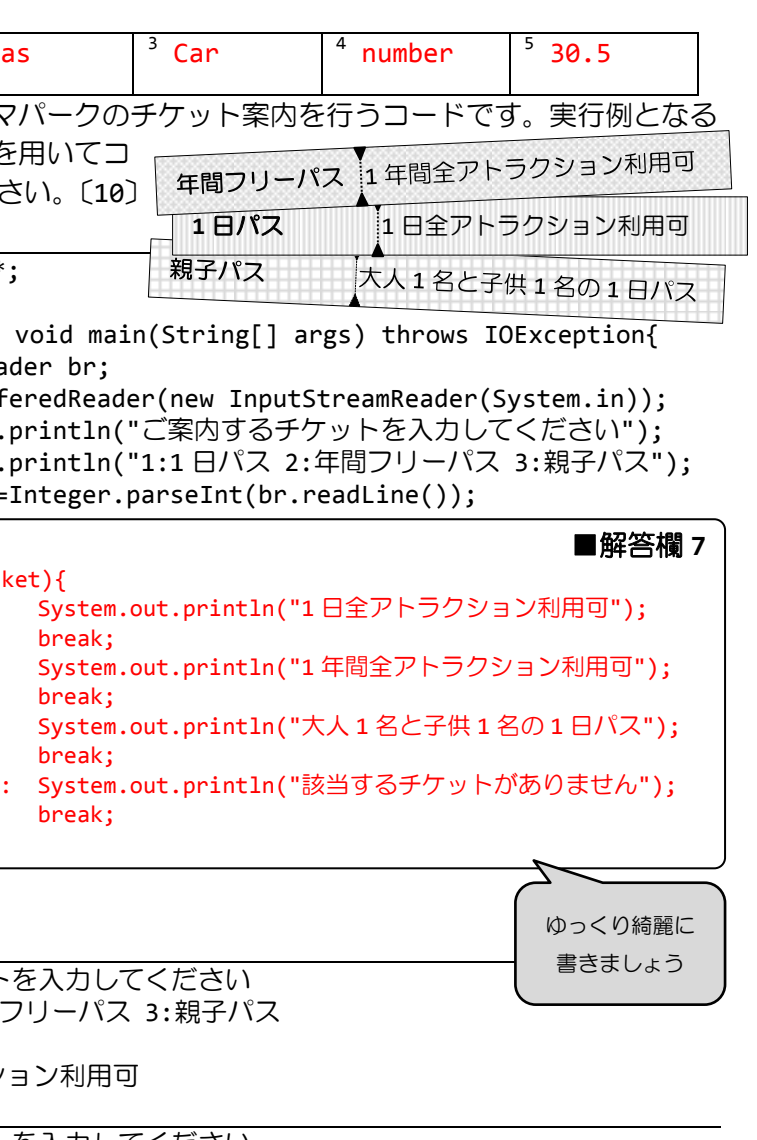